## COMPITO di ARCHITETTURA DEI CALCOLATORI del 05-04-2022 MATRICOLA

DA RESTITUIRE INSIEME AGLI ELABORATI e A TUTTI I FOGLI

 $\rightarrow$  NON USARE FOGLI NON TIMBRATI

 $\rightarrow$  ANDARE IN BAGNO PRIMA DELL'INIZIO DELLA PROVA  $\rightarrow$  NO FOGLI PERSONALI, NO TELEFONI, SMARTPHONE/WATCH, ETC

COGNOME\_\_\_\_\_\_\_\_\_\_\_\_\_\_\_\_\_\_

NOME\_\_\_\_\_\_\_\_\_\_\_\_\_\_\_\_\_\_\_\_

NOTA: dovrà essere consegnato l'elaborato dell'es.1 come file <COGNOME>.s e quelli dell'es. 4 come files <COGNOME>.v e <COGNOME>.png

1) [12/30] Trovare il codice assembly RISC-V corrispondente al seguente micro-benchmark (utilizzando solo e unicamente istruzioni dalla tabella sottostante), rispettando le convenzioni di uso dei registri dell'assembly (riportate qua sotto, per riferimento).

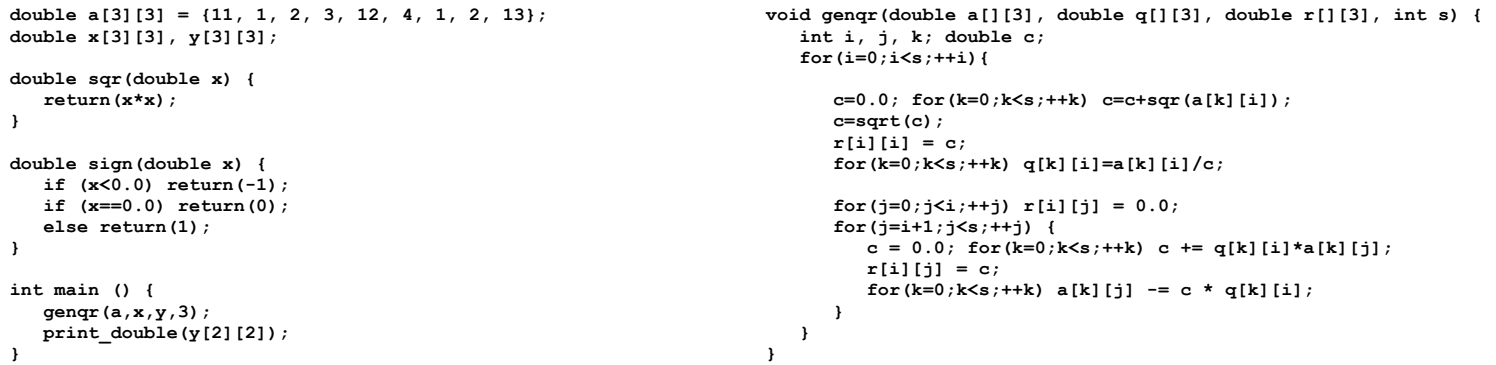

RISCV Instructions (RV64IMFD) v210622

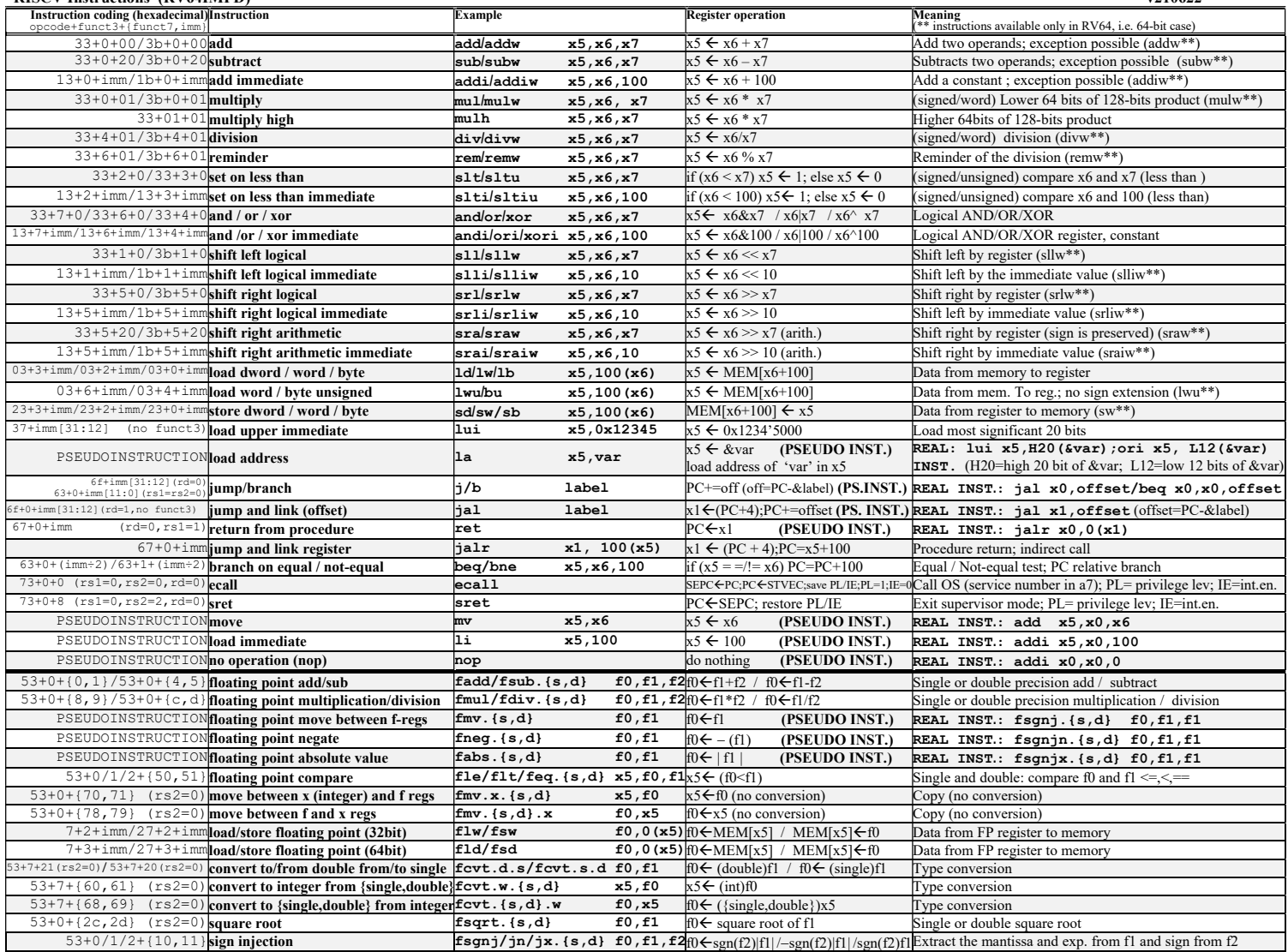

Register Usage

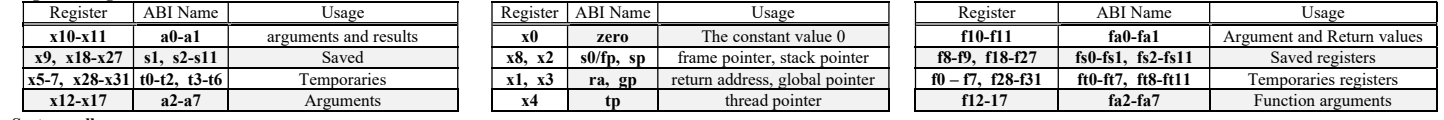

System calls

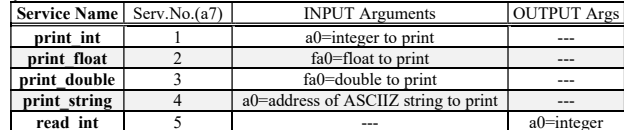

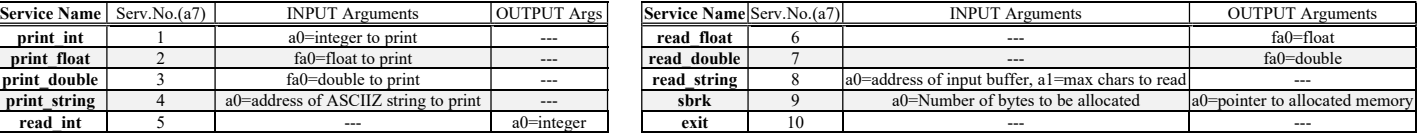

- 2) [4/30] Si consideri una cache di dimensione 128B e a 2 vie di tipo write-back/write-non-allocate. La dimensione del blocco e' 8 byte, il tempo di accesso alla cache e' 4 ns e la penalita' in caso di miss e' pari a 40 ns, la politica di rimpiazzamento e' LRU. Il processore effettua i seguenti accessi in cache, ad indirizzi al byte: 277, 1263, 323, 2281, 400, 3321, 275, 1284, 2182, 3201, 4176, 8173, 2176, 9183, 8251, 4176, 2201, 3180, 5171, 7178. Tali accessi sono alternativamente letture e scritture. Per la sequenza data, ricavare il tempo medio di accesso alla cache, riportare i tag contenuti in cache al termine, i bit di modifica (se presenti) e la lista dei blocchi (ovvero il loro indirizzo) via via eliminati durante il rimpiazzamento ed inoltre in corrispondenza di quale riferimento il blocco e' eliminato.
- 3) [6/30] Disegnare lo schema del datapath del processore RISC-V elementare evidenziando i principali blocchi architetturali, i nomi e le ampiezze in termini di bit dei segnali di ingresso e di uscita di ciascun blocco e degli 6 segnali di controllo. Per i segnali di controllo indicare lo scopo di ciascuno di essi, ricordano che uno di essi è di ampiezza 3-bit.
- 4) [8/30] Descrivere e sintetizzare in Verilog una rete sequenziale utilizzando il modello di Moore in cui l'uscita valga 1 per un ciclo di clock ogni tre. Gli stimoli di ingresso sono dati dal seguente modulo Verilog Testbench.

Tracciare il diagramma di temporizzazione [4/8 punti] come verifica della correttezza dell'unità. Nota: si puo' svolgere l'esercizio su carta oppure con ausilio del simulatore salvando una copia dell'output (diagramma temporale) e del programma Verilog su USB-drive del docente. Modello del diagramma temporale da tracciare:

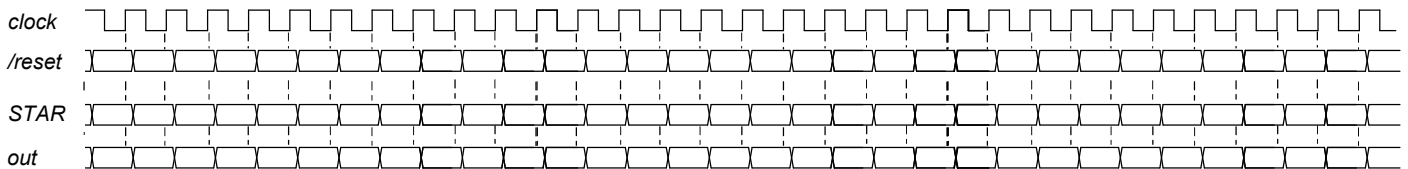

module Testbench; reg reset\_; initial begin reset =0; #7 reset =1; #300; \$stop; end reg clock; initial clock=0; always #5 clock<=(!clock); wire[1:0] STAR=Xxx.STAR; initial begin #200 \$finish; end XXX Xxx(clock,reset\_, out); endmodule